## *iTMethods.*

## Summary of iTMethods' Atlassian Administration & Functional Support

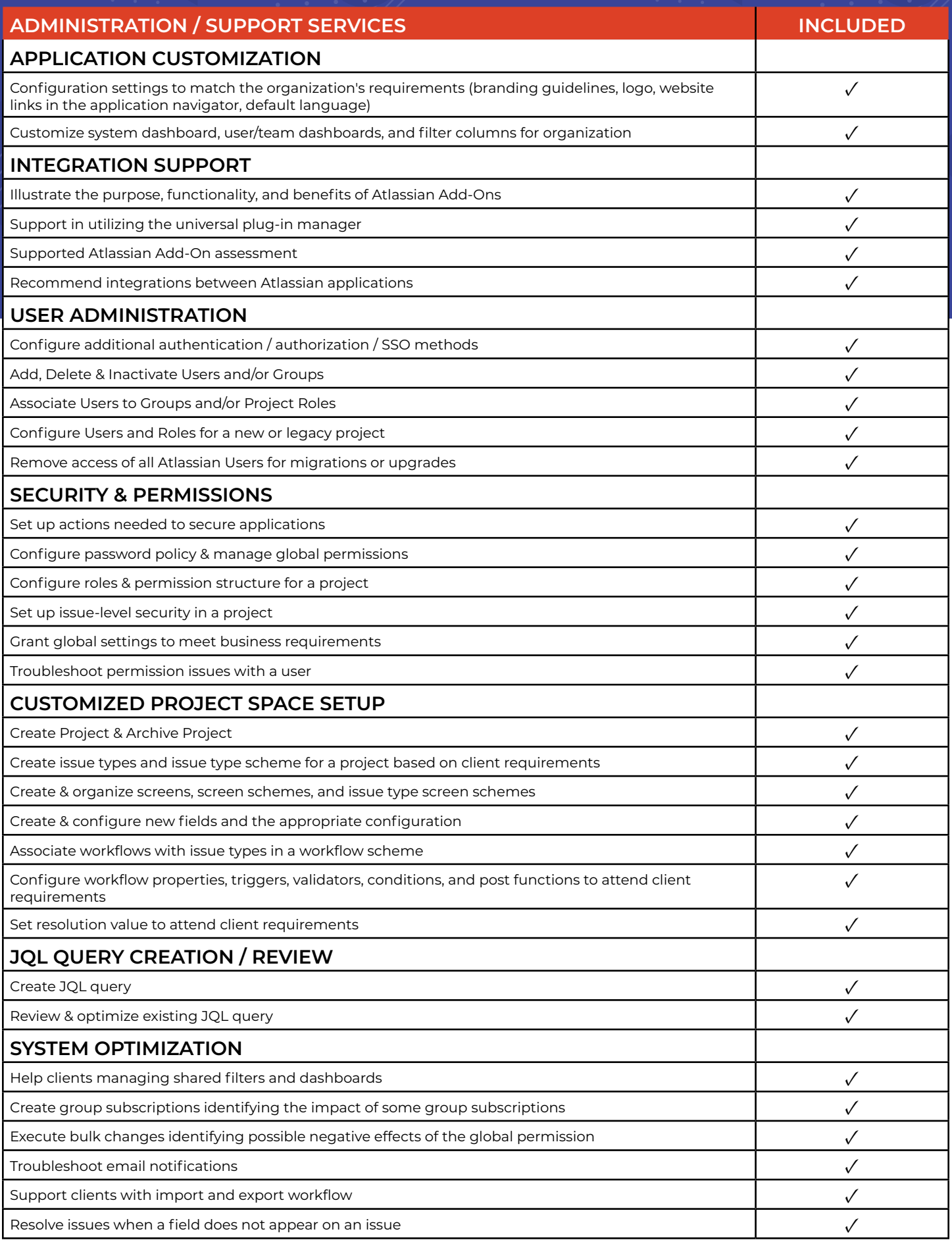